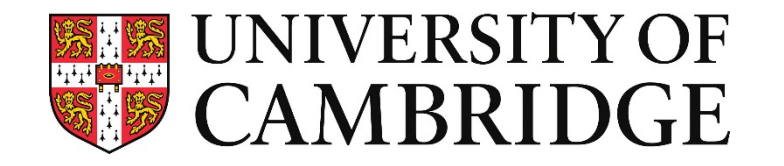

# **Accelerate Cycle-Level Multi-Core RISC-V Simulation with Binary Translation**

Xuan Guo, Robert Mullins

**Department of Computer Science and Technology**

Both the paper and the slides are made available under CC BY 4.0

### **Motivation**

- We want to evaluate processor designs with meaningful workloads
	- Not just microbenchmarks
	- Existing simulators are too slow for the task
- Last year we looked at TLB simulation:
	- Fast TLB Simulation for RISC-V Systems @ CARRV 2019
	- We based the work on top of QEMU
	- For TLB design, we don't really need cycle accuracy
	- The assumption does not hold for cache simulation!

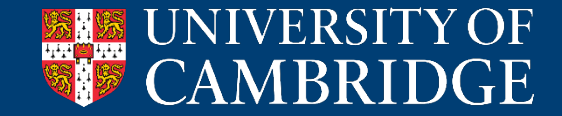

#### **Design Goals**

- Full-system capable
	- With the presence of an operating system
- Cycle-level simulation
- Ability to model multicore interaction
	- Include cache coherency and shared caches
- Fast!

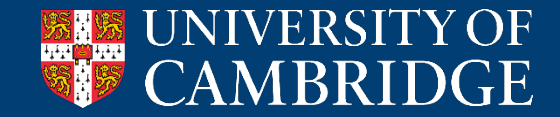

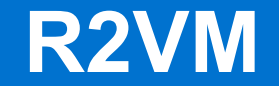

#### • **R**ust **R**ISC-V **V**irtual **M**achine

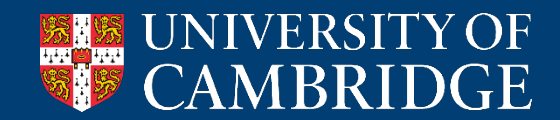

### **Design**

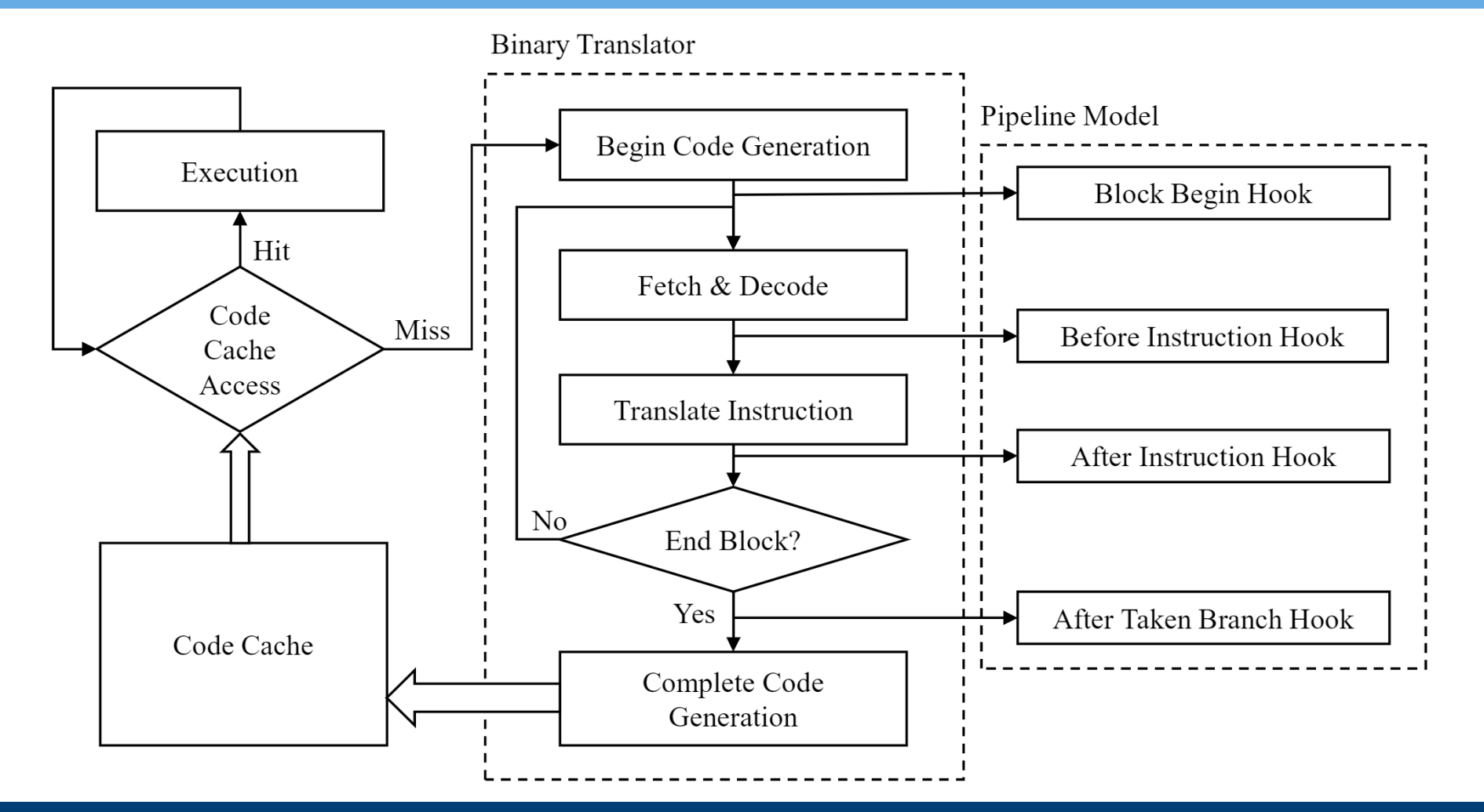

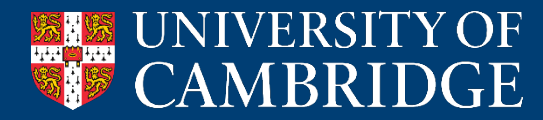

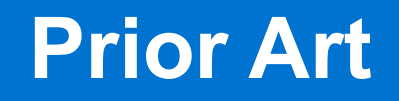

• Igor Böhm, Björn Franke, and Nigel Topham. 2010. Cycle-accurate performance modelling in an ultra-fast just-in-time dynamic binary translation instruction set simulator.

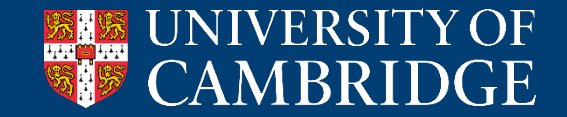

## **From Single-Core to Multi-Core**

- We have an accurate single-core cycle-level simulator
- We instantiate multiple copies of it in parallel
- Assume each single-core simulator is thread safe already
- What could go wrong?

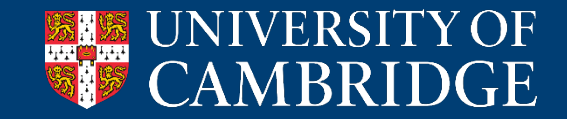

### **Multi-Core Interaction**

#### • Prone to distortion from the host

- OS scheduler
- Length of JITed code
- Multithreading
- Cannot model interaction within the guest
	- Single-writer-multiple-reader cache coherency
	- Micro-contention
	- Etc

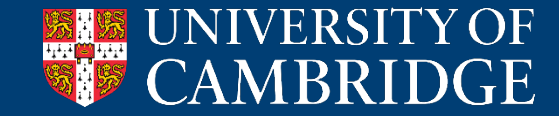

### **Lockstep Execution**

- Need to keep simulated cores in sync
- So we need to have them run in lockstep
- Hard with binary translation

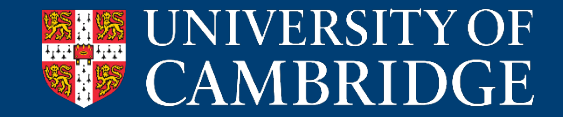

## **A Failed Attempt**

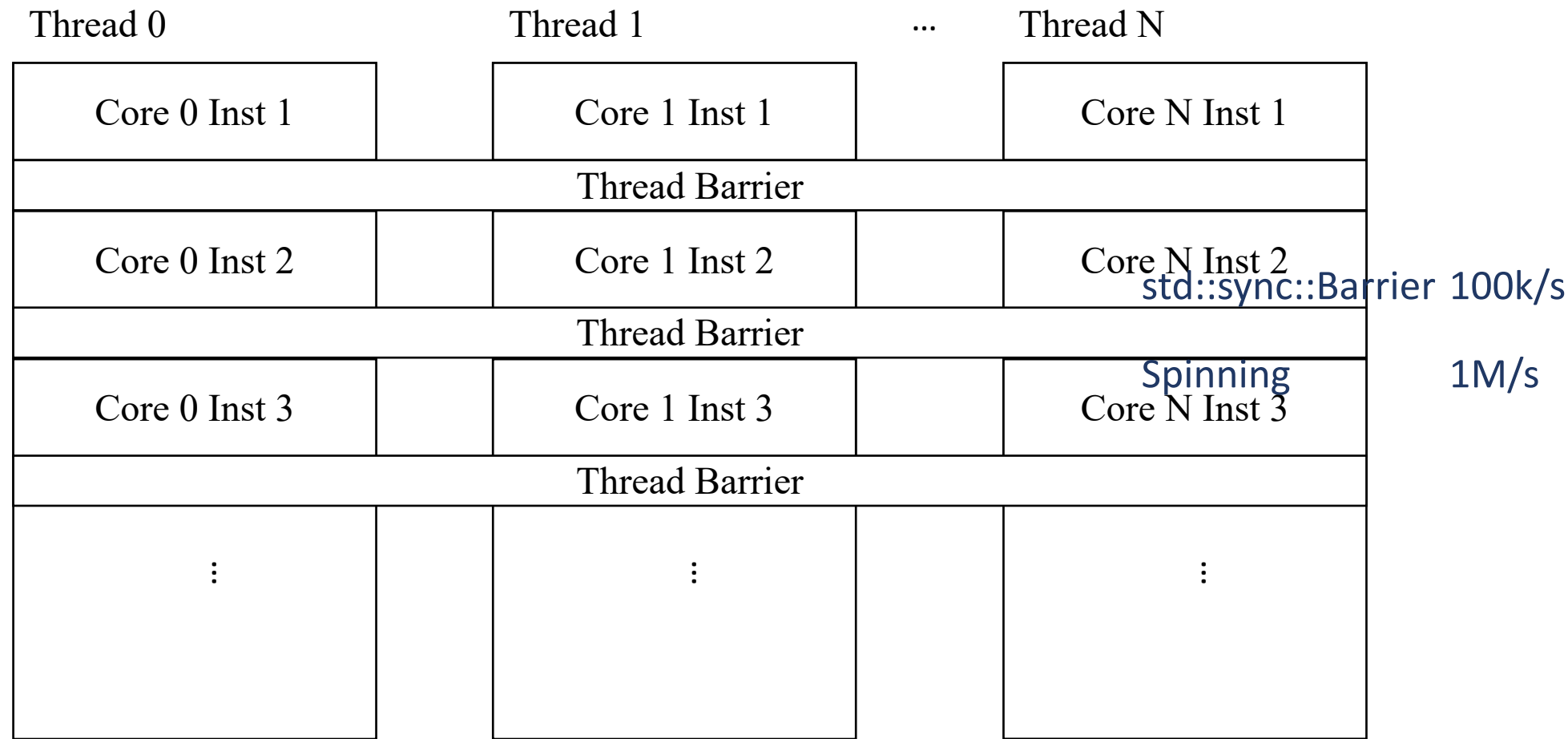

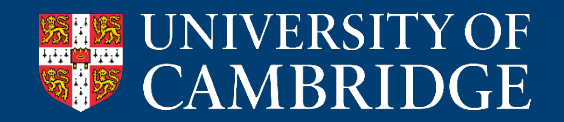

### **Lockstep Execution**

- Need to keep simulated cores in sync
- So we need to have them run in lockstep
- Hard with binary translation
- Thread barriers are slow and do not scale.

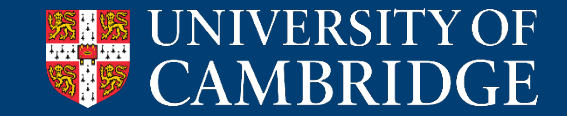

### **Fiber/Coroutine**

- Yield control within a function
- We use stackful fibers
	- Boost::Coroutine is stackful
	- Goroutines are stackful
	- Most modern languages use stackless

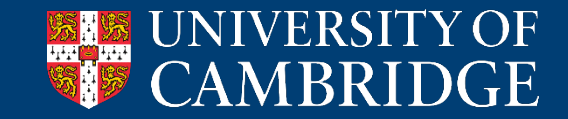

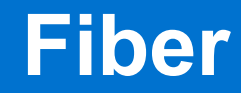

#### • How is it implemented (traditional approach):

- Get the current fiber from TLS
- Save registers of current fiber
- Switch to the next fiber and set TLS
- Switch the stack to the new fiber's
- Restore registers from the new fiber
- Restore execution
- 50M yields/second

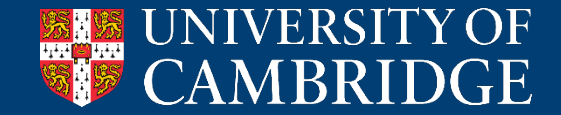

**Fiber**

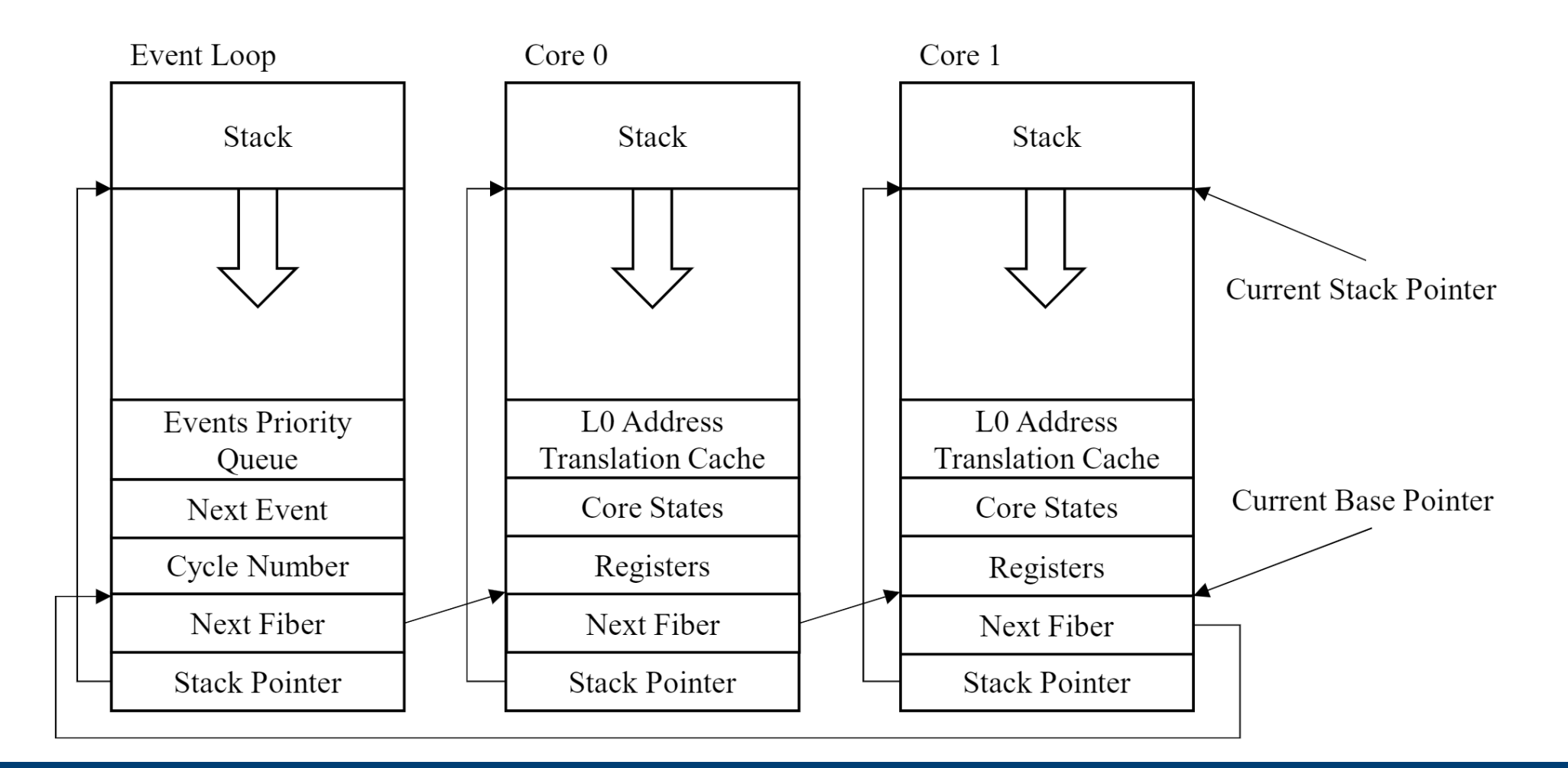

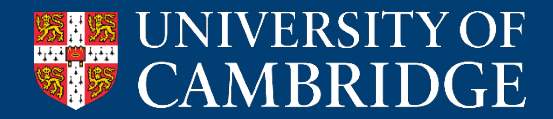

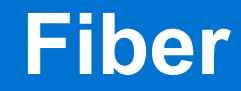

#### • How is it implemented (traditional approach):

- Get the current fiber from TLS
- Save registers of current fiber
- Switch to the next fiber and set TLS
- Switch the stack to the new fiber's
- Restore registers from the new fiber
- Restore execution
- 50M yields/second

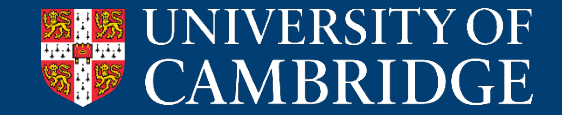

**Fiber**

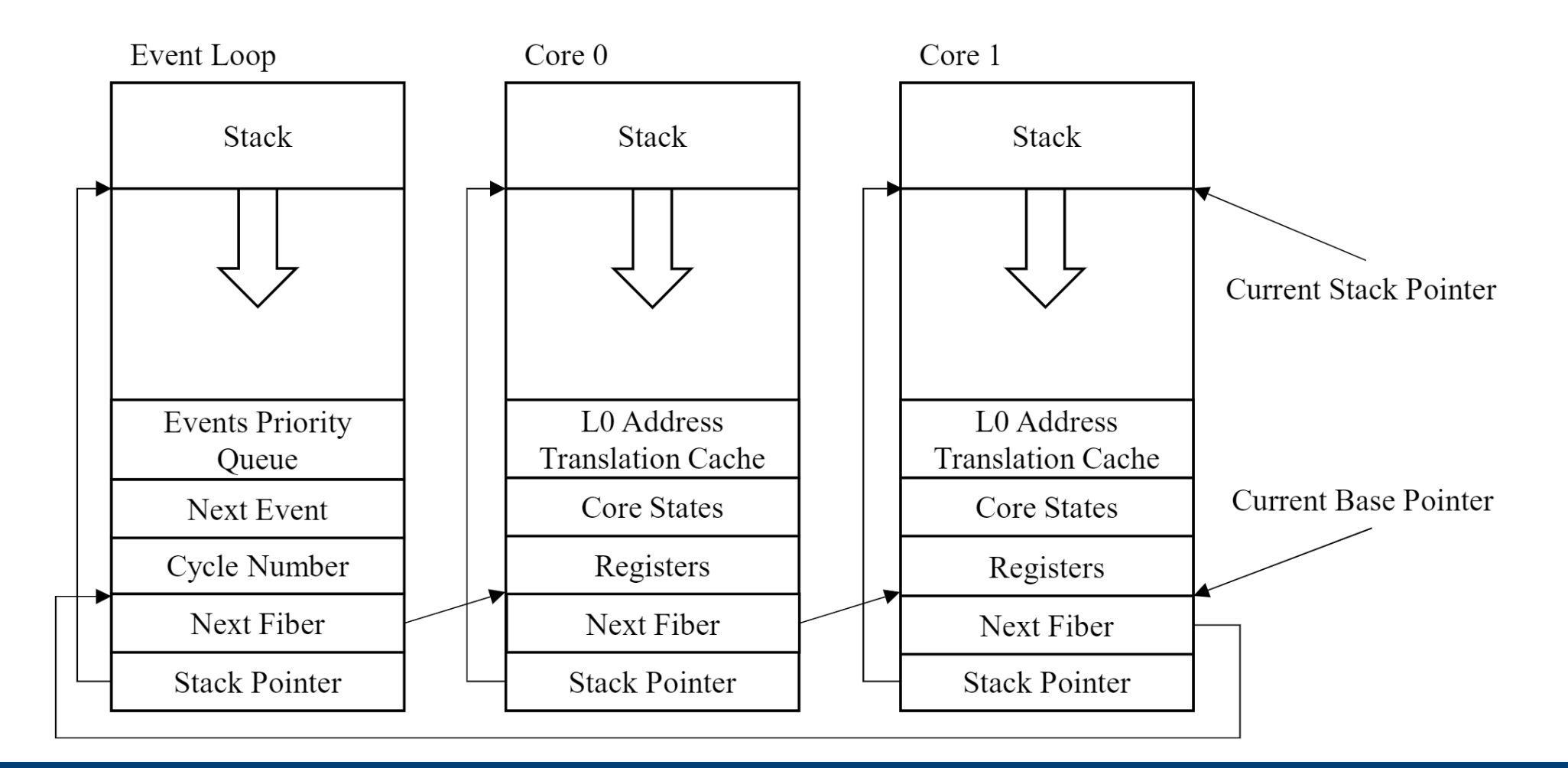

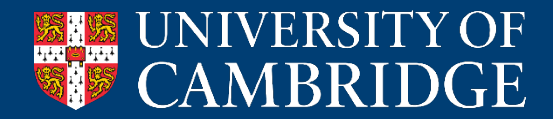

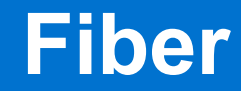

• How is it implemented (traditional approach):

- Get the current fiber from TLS
- Save registers of current fiber
- Switch to the next fiber and set TLS
- Switch the stack to the new fiber's
- Restore registers from the new fiber
- Restore execution
- 50M yields/second

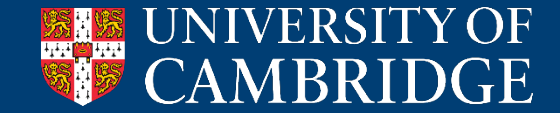

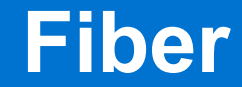

#### • fiber\_yield\_raw: mov [rbp - 32], rsp ; Save current stack pointer mov rbp, [rbp - 16] ; Move to next fiber mov rsp, [rbp - 32] ; Restore stack pointer ret

• 80-90M yields/second

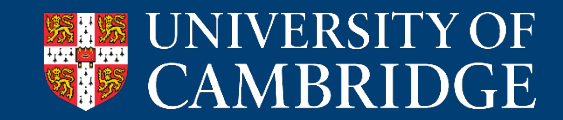

## **Memory Simulation**

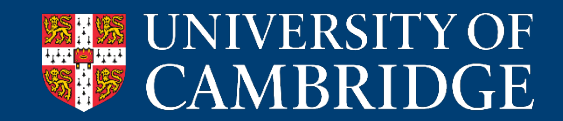

## **Memory Access Flow**

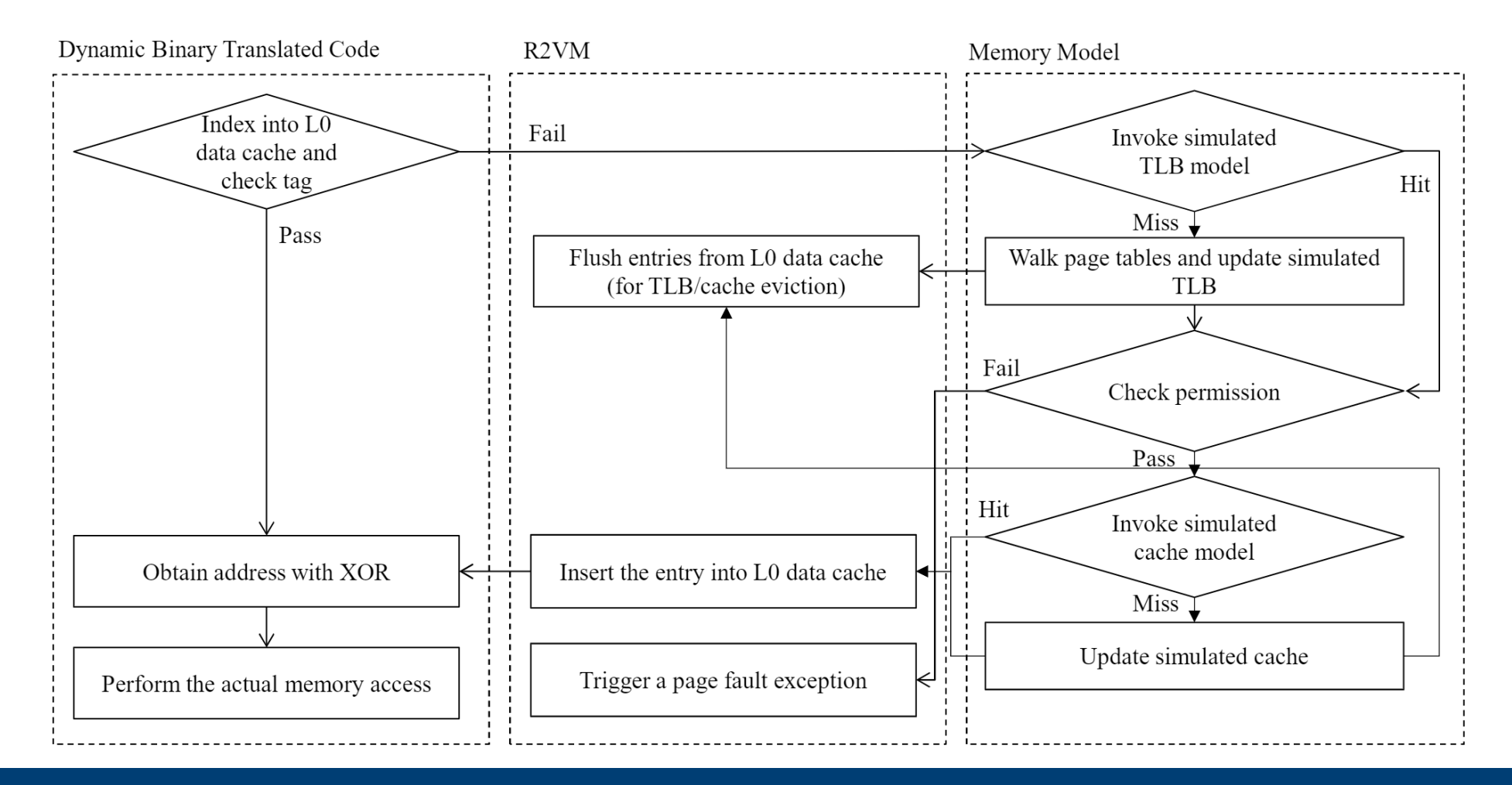

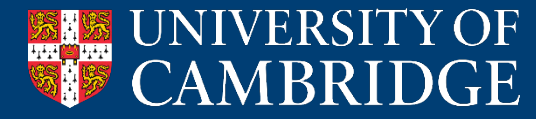

#### **Performance**

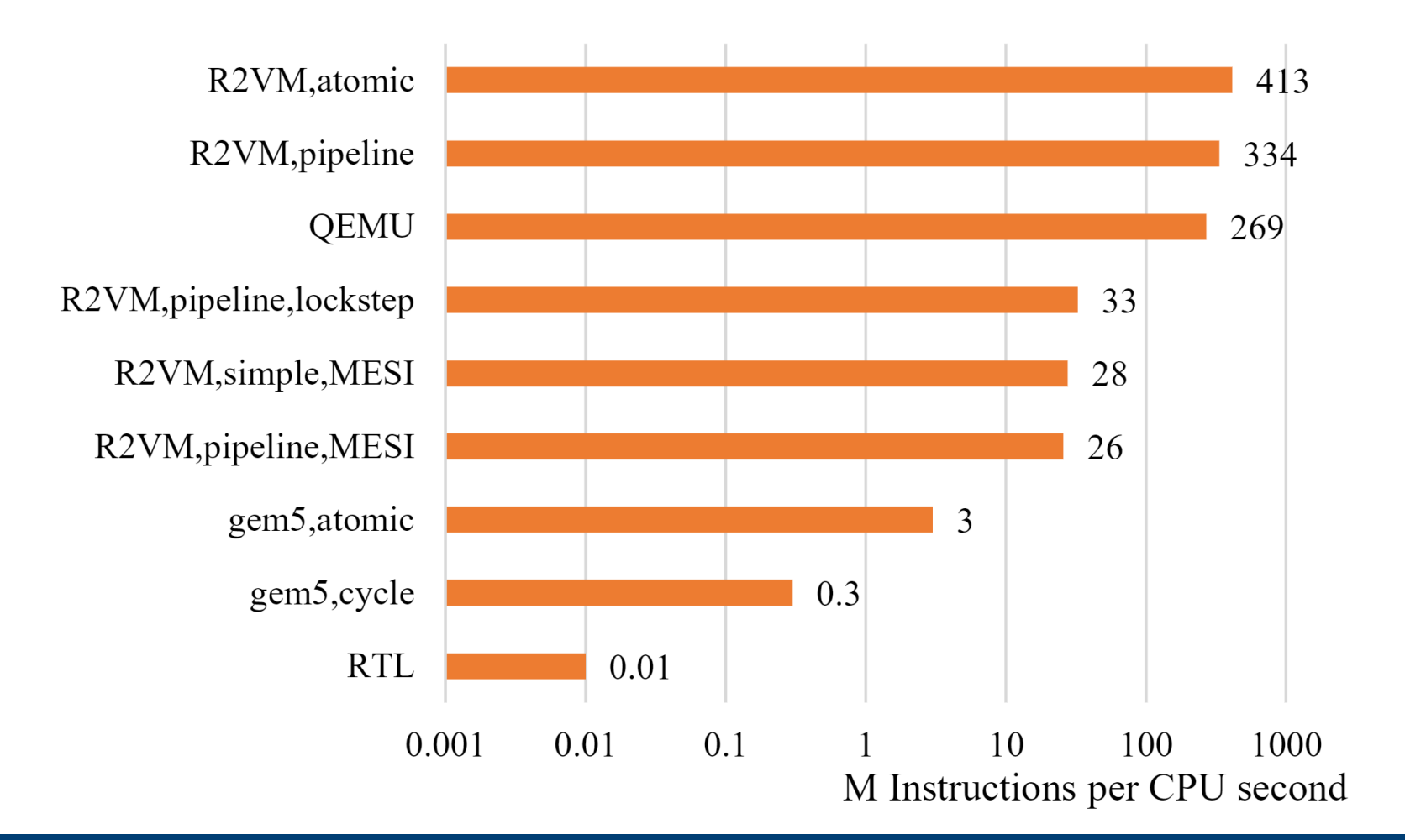

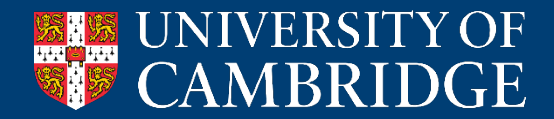

## **Open Source**

- https://github.com/nbdd0121/r2vm
- MIT/Apache-2.0 Dual Licensed
	- Not GPL!

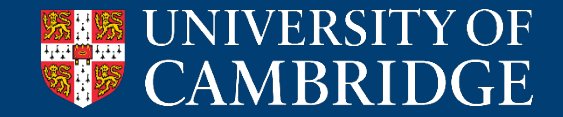